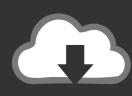

# DOWNLOAD

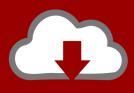

## DOWNLOAD

Mac Software For Adding Pdf Slides To Videos

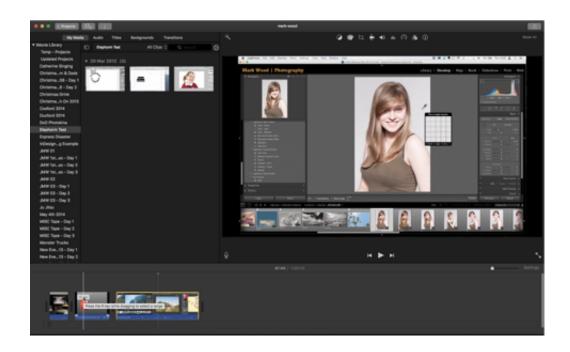

Mac Software For Adding Pdf Slides To Videos

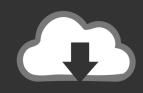

## **DOWNLOAD**

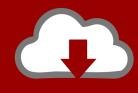

### DOWNLOAD

Top 6 Software to Make YouTube Animated Videos #1: Filmora Video Editor Filmora Video Editor for Mac (or Filmora Video Editor for Windows) is the best video editor to make YouTube animated videos on Mac (macOS 10.. 0 Professional) and Adobe Acrobat 6 0 Professional Steps for Adding Music/Audio to PDF in Adobe ® Acrobat ®.. 13 High Sierra included) and Windows

In this article, we discuss how to add music to a PDF by using Adobe Acrobat Let's get down to the work right now! What you need: music or audio (any format that are compatible with Adobe Acrobat 6.

#### **Download Avchd To Mac**

### Canon Pixma Mx426 Driver Download

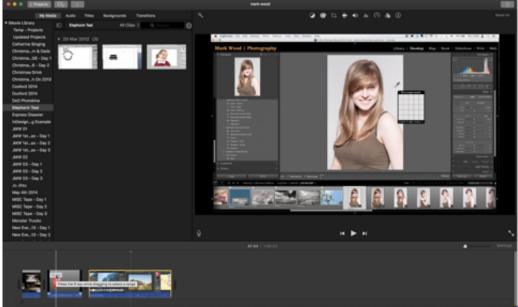

Complaints About The Breast

Center At Dmg In Glen Ellyn

Bully Scholarship Edition Pc Rar Gandhi Movie Download

Winzix Free Download For Pc

b0d43de27c Wapdam Mp3 Music Free Download

b0d43de27c

Download Anime To Love Ru Season 3 Sub Indo 3gp